## Departamento de Treinamento

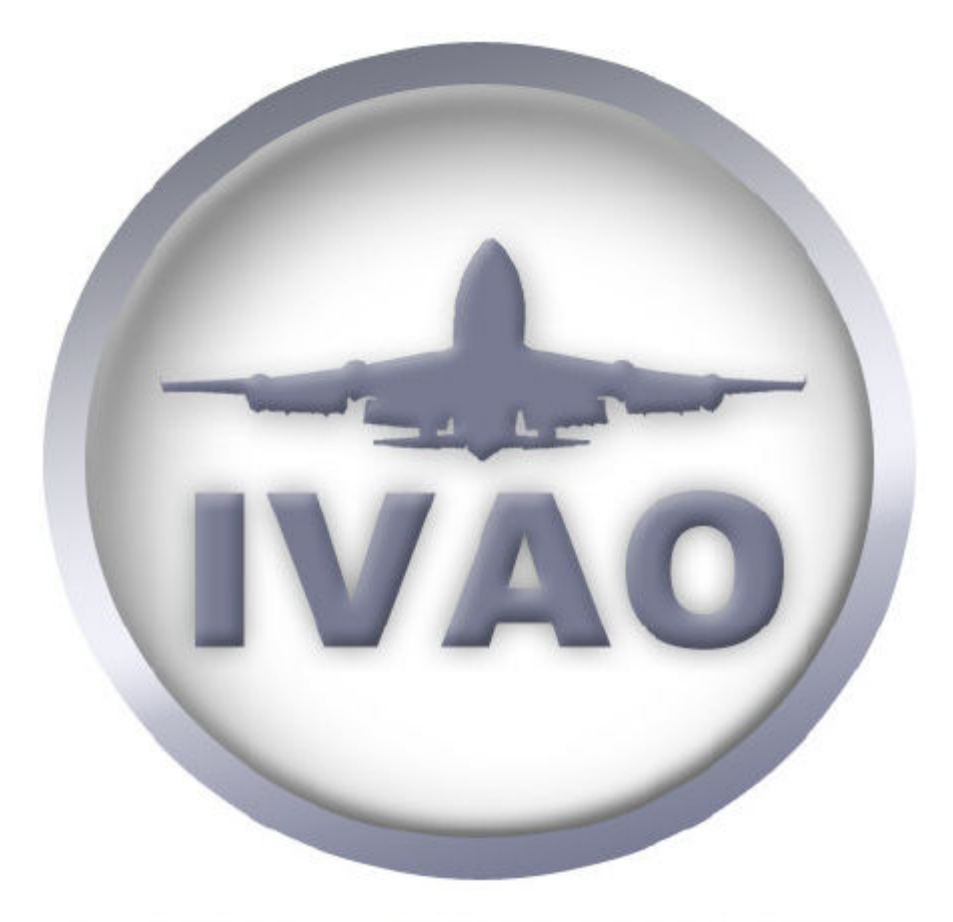

International Virtual Aviation Organisation

## Manual de Interpretação de Cartas SID – ERC – STAR - VAC

# Sumário

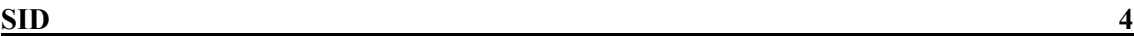

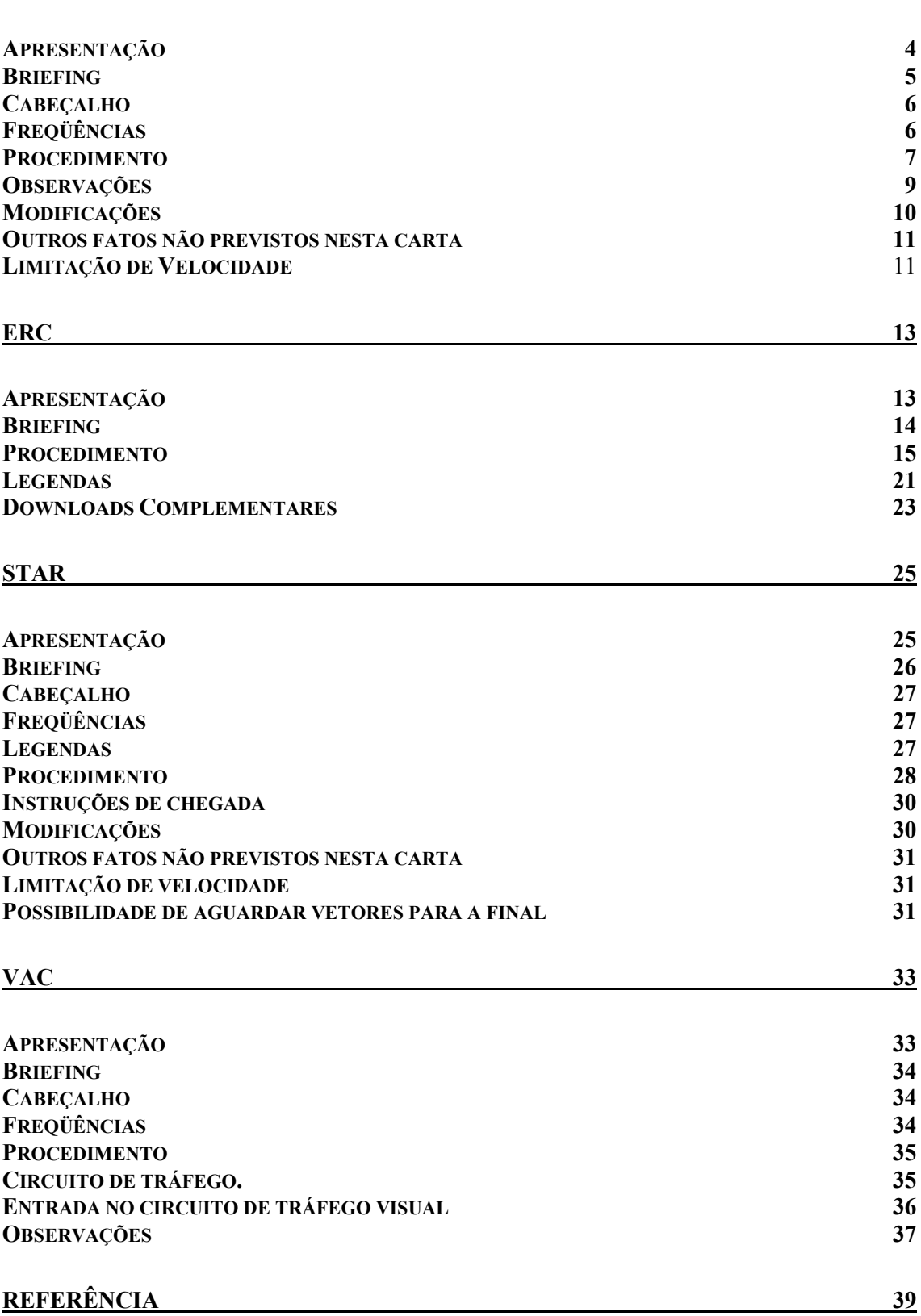

# Em Branco

### Apresentação

 $\overline{a}$ 

Iremos analisar neste tutorial como efetuar um procedimento de saída de uma terminal.

A Carta SID é assim denominada: SID – Standart Instrument Departure: Rota de saída de uma Terminal.

Este procedimento é utilizado para separa o fluxo de trafego indo para uma determinada região, condicionando a aeronave a seguir um caminho para sair da terminal. Isto é muito usado em face de alguns aeroportos terem diversas aeronaves chegando e saindo, então a SID serve para condicionar e facilitar a transição entre os procedimentos de decolagem e entrada na rota.

Normalmente o fixo de transição em um procedimento de saída se encontra balizada no eixo de uma aerovia, entretanto isto não ocorre sempre, podendo a SID apenas condicionar o fluxo de aeronaves, não necessariamente levando a aeronave para o eixo da aerovia.

Para uma melhor compreensão deste tutorial, faz-se necessário que você já tenha conhecimento de como voar por instrumentos (IFR). No departamento de treinamento existem diversos manuais sobre vôo por instrumento assim como seus procedimentos.<sup>1</sup>

<sup>&</sup>lt;sup>1</sup> Dept. de Treinamento: http://www.ivaobr.com/home/treino/. Para maiores informações ou contato para treinamento não hesite em entrar em contato com **br-tc@ivao.aero** com cópia para br-tac@ivao.aero

#### **Briefing**

Será utilizada para este tutorial a carta SID LUZIÂNIA 1 – LUZIÂNIA 2 de SBBR (Brasília). Para um melhor aproveitamento necessário que você já tenha estudado sobre vôo por instrumentos.

Para poder baixar as cartas de vôo entre no site da aeronáutica. http://www.aisweb.aer.mil.br

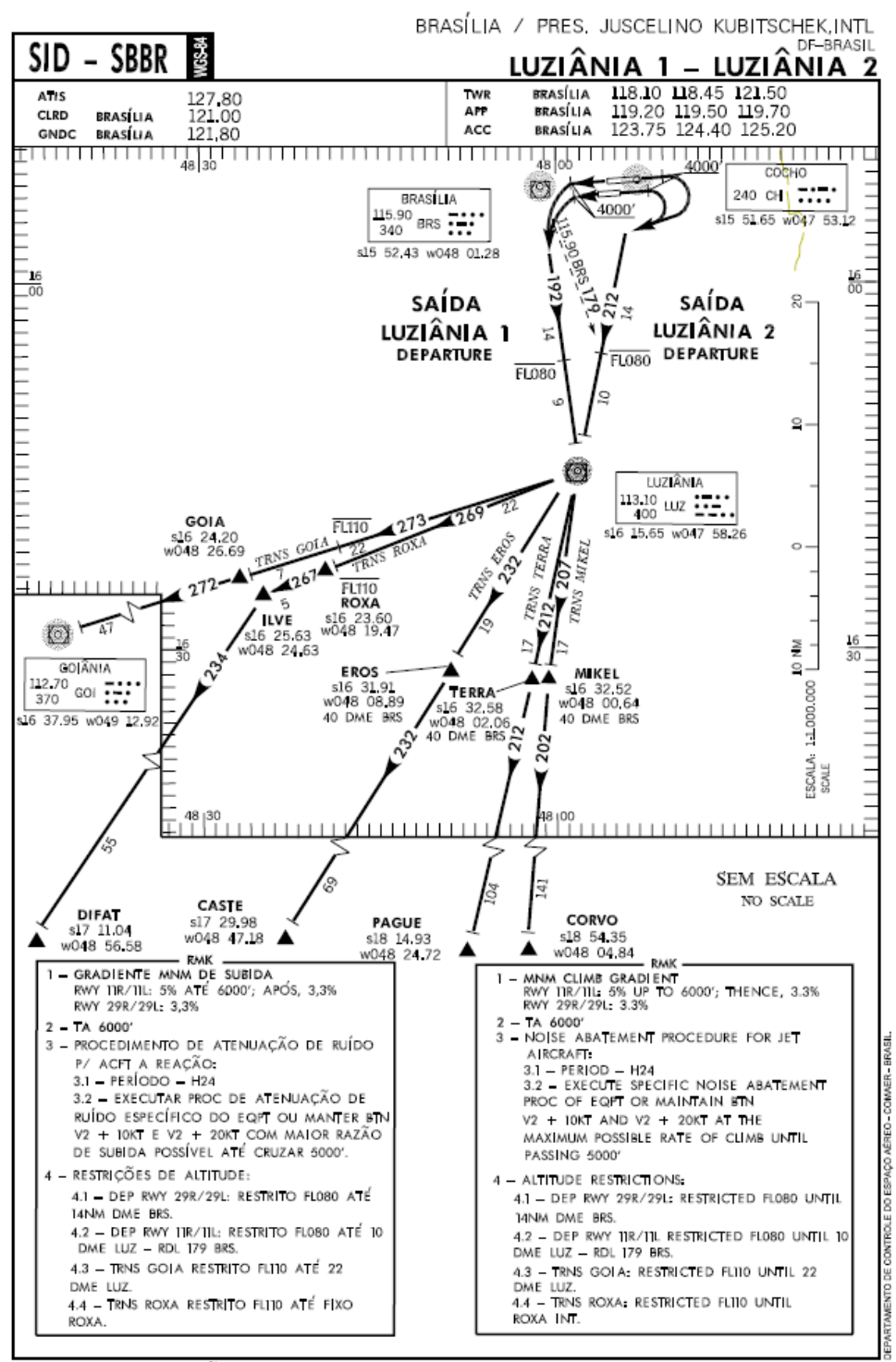

25 OCT 07 MODIFICACOES/CHANGES: FREQ APP.

#### **Cabeçalho**

SID - SBBR

68.a

## BRASÍLIA / PRES, JUSCELINO KUBITSCHEK, INTL  $LUZIÂNIA 1 - LUZIÂNIA 2$ </u>

- SID SBBR: Indicação do Procedimento (SID) e indicador da localidade. (SBBR)
- Brasília / Pres. Juscelino Kubitscheck. Intl. DF-Brasil: Nome da cidade (Brasília), nome do aeródromo (Pres. Juscelino Kubitscheck. Intl), Unidade da Federação e País (DF – Brasil)
- Luziânia 1 Luziânia 2: Nome do procedimento de saída.

## Freqüências

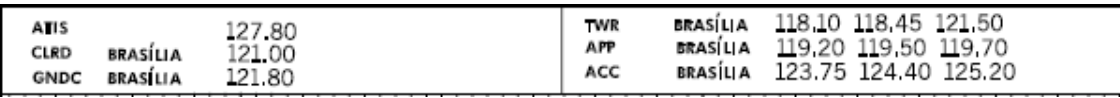

- ATIS: 127.80
- CLRD (Liberação de Tráfego): 121.00
- GNDC (Solo): 121.80
- TWR (Torre): 118.10; 118.45 ou 121.50
- APP (Controle): 119.20; 119.50 ou 119.70
- ACC (Centro): 123.75; 124.40 ou 125.20

## Procedimento

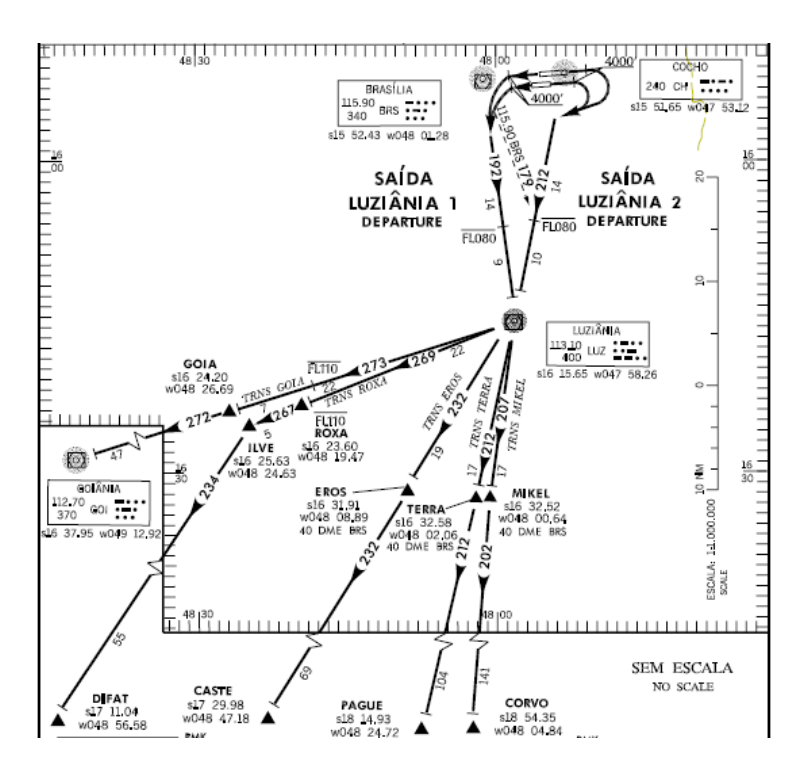

Bom, agora vamos analisar os passos para poder interpretar bem uma SID. Suponhamos que vamos fazer um vôo entre SBBR e SBPA inicialmente na UW6.

Vamos seguir o perfil LUZIANIA 1 ou 2 (dependendo da pista em uso), com transição em TERRA. Inicialmente o procedimento é diferente, entretanto, após o bloqueio do VOR de Luziânia (LUZ), o perfil segue da mesma forma para ambas as pistas.

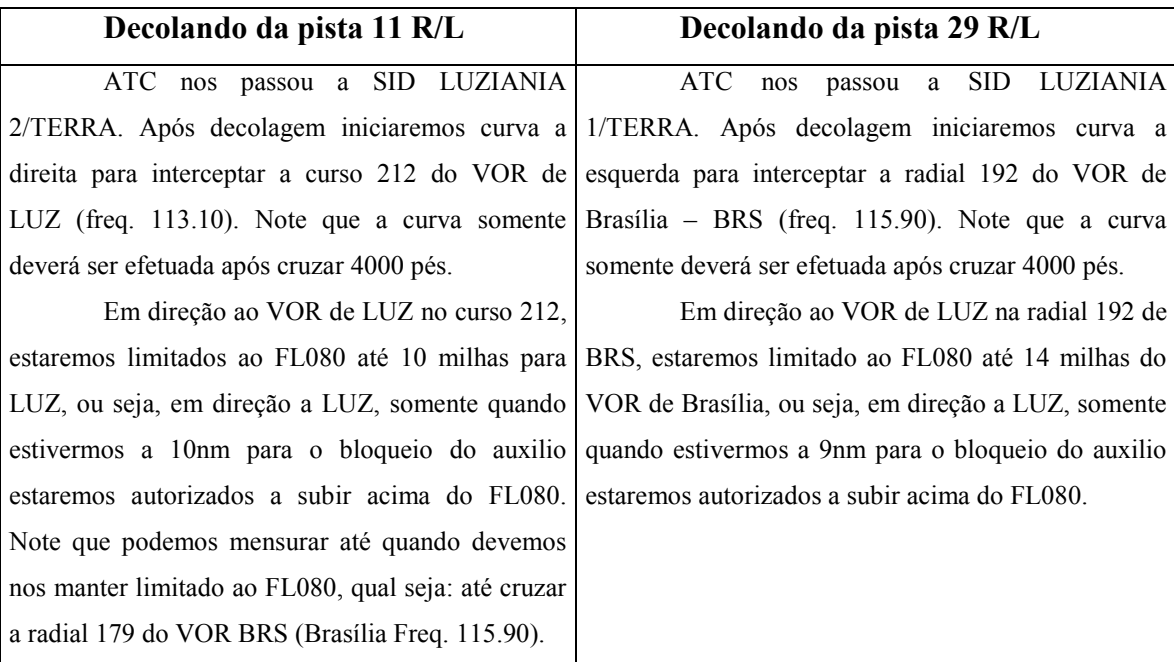

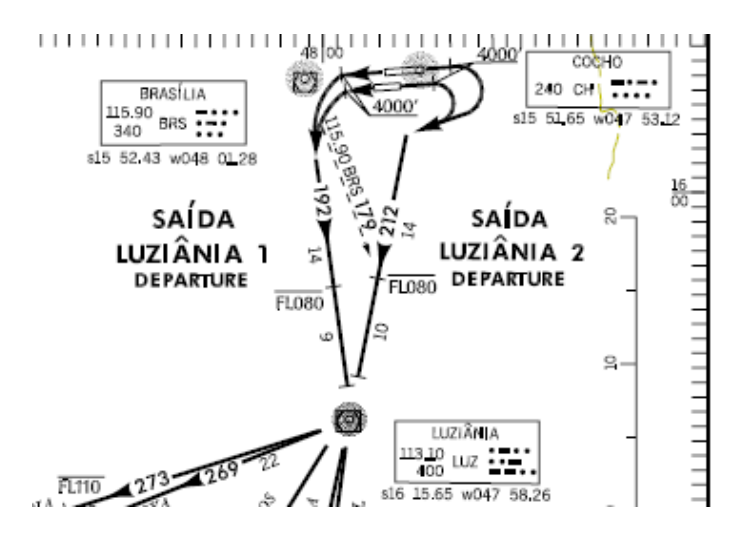

Bloqueando o VOR de LUZ, iniciaremos o afastamento na radial 212 de LUZ.

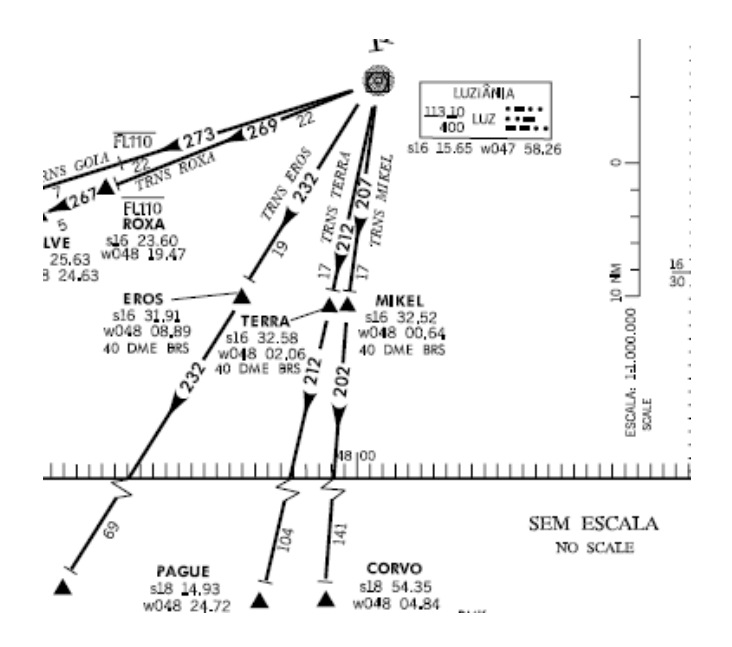

Note que entre o VOR de LUZ e o fixo TERRA são 17nm, ou seja, após se afastar 17nm, na radial 212 de LUZ, estaremos obrigatoriamente sobre o fixo TERRA.

Continuando o afastamento pela radial 212 de LUZ estaremos no eixo da aerovia UW6 indo ao fixo PAGUE.

Vale ressaltar que após o bloqueio do VOR de LUZ é que de fato, o procedimento muda, ou seja:

- SID LUZIANIA 1 ou 2 Trans GOIA = se afastar na radial 273 do VOR LUZ.
- SID LUZIANIA 1 ou  $2 -$ Trans ROXA = se afastar na radial 267 do VOR LUZ.
- SID LUZIANIA 1 ou  $2 -$  Trans EROS = se afastar na radial 232 do VOR LUZ.
- SID LUZIANIA 1 ou 2 Trans TERRA = se afastar na radial 212 do VOR LUZ.
- SID LUZIANIA 1 ou 2 Trans MIKEL = se afastar na radial 207 do VOR LUZ.

### Observações

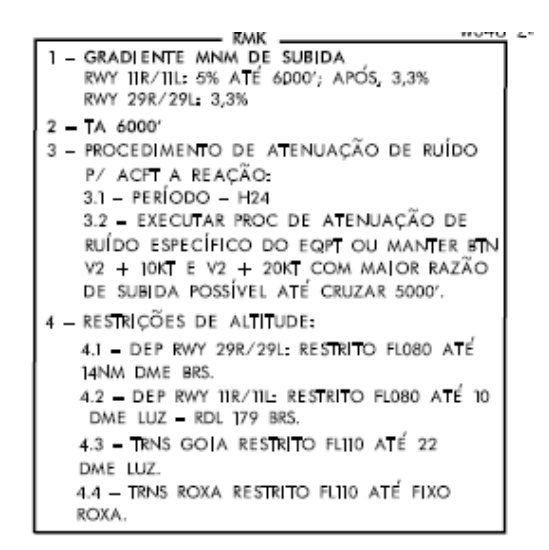

- Por final, analisaremos os RMK da carta.

1. Gradiente MNM de subida<sup>2</sup>: é o ângulo mínimo de subida que se deve empregar a fim de evitar obstáculos. Seu cálculo pode ser realizado da seguinte forma:

GRADIENTE DE SUBIDA x VELOCIDADE<sup>3</sup> DA AERONAVE ( $kt$ ) = RAZÃO DE SUBIDA (ft/min)

- Aplicando ao caso: Decolando da pista 11R ou 11L, o GRADIENTE DE SUBIDA é de 5% até 6000 pés e após 3,3%. Vamos empregar na subida 250 kts. Então temos que:

## GRADIENTE DE SUBIDA x VELOCIDADE DA AERONAVE = RAZÃO DE SUBIDA  $5\% \times 250 = 1250$  ft/min Nota: sempre arredondar para o múltiplo de 50 superior.

- Então a razão mínima de subida que devemos empregar após decolar da pista 11L/R, até 6000 pés é de no mínimo 1300 pés por minuto.

- Após 6000 pés devemos aplicar o gradiente mínimo de 3,3%. Então temos que:

#### $3.3\% \times 250 = 825$  ft/min

- Depois de cruzar 6000 pés, o mínimo de razão de subida que devemos empregar é de 900 ft/min.

 $\overline{a}$ 

 $2^{2}$  Gradiente MÍNIMO de subida, ou seja, é a menor razão de subida que pode ser empregada.

<sup>&</sup>lt;sup>3</sup> Velocidade Indicada.

- 2. TA 6000: A TA é a altitude exata ou abaixo cujo os pilotos tem que utilizar o ajuste QNH (ou configuração local de altímetro). Isto significa que os pilotos estão voando em ALTITUDES<sup>4</sup>. Em subida, ao passar por esta altitude deve-se ajustar o altímetro para padrão – QNE - (1013). Vale ressaltar que o TA não muda e sempre vem impresso nas cartas. Com base nele o ATC faz o ajuste do TL<sup>5</sup> (Nível de Transição.)
- 3. Procedimento de atenuação de ruído: Para aviões a reação. Válido para o dia inteiro. Deverá ser executado procedimento de atenuação específico da aeronave do equipamento ou manter entre V2 + 10kt e V2 + 20kt, com a maior razão de subida possível até cruzar 5000 pés.
- 4. Restrições de altitude: Observe as restrições:
	- a. Caso a decolagem seja feita pela pista 29R/L a restrição de altitude é no FL080 até 14nm fora do VOR BRS. Caso a decolagem seja feita pela pista 11 R/L, será aplicado o procedimento que vimos acima, a restrição de altitude é no FL080 até 10nm para o VOR LUZ cruzando na radial 179 do VOR BRS.
	- b. Na saída LUZIÂNIA 1 ou 2 com transição GOIA a restrição de altitude é no FL110 até quando 22nm fora do VOR LUZ, não excluindo as restrições anteriores.
	- c. Na saída LUZIÂNIA 1 ou 2 com transição em ROXA a restrição de altitude é até o fixo ROXA, onde deve ser mantido o FL110.

#### Modificações

 $\overline{a}$ 

MODIFICACÕES/CHANGES: FREQ APP. 25 OCT 07

- 25 OCT 07 = Data na qual está atualização da carta foi publicada.
- Modificações: Demonstra o que foi atualizado em relação à última carta publicada. No caso a freqüência do APP.

<sup>&</sup>lt;sup>4</sup> Ipack L5 traduzido: http://www.ivaobr.com/treinamento/tutorial/L5-1.0-Final.pdf

<sup>&</sup>lt;sup>5</sup> "O TL, ou nível de transição, é um nível de vôo cujo os pilotos têm que utilizar a configuração com base no ajuste QNH padrão (1013,25 hPa ou 29,92 inHg). Isto significa que os pilotos estão voando em NÍVEIS DE VÔO." IPACK – L5 – Traduzido: http://www.ivaobr.com/treinamento/tutorial/L5-1.0- Final.pdf

#### Outros fatos não previstos nesta carta

#### Limitação de Velocidade

Durante seu estudo pelas cartas de saída, você pode se deparar com algumas situações não previstas nesta carta.

Vejamos o exemplo da SID CONGONHAS 1. Ela é utilizada no aeroporto de Guarulhos, quando decolamos da pista 09 R/L.

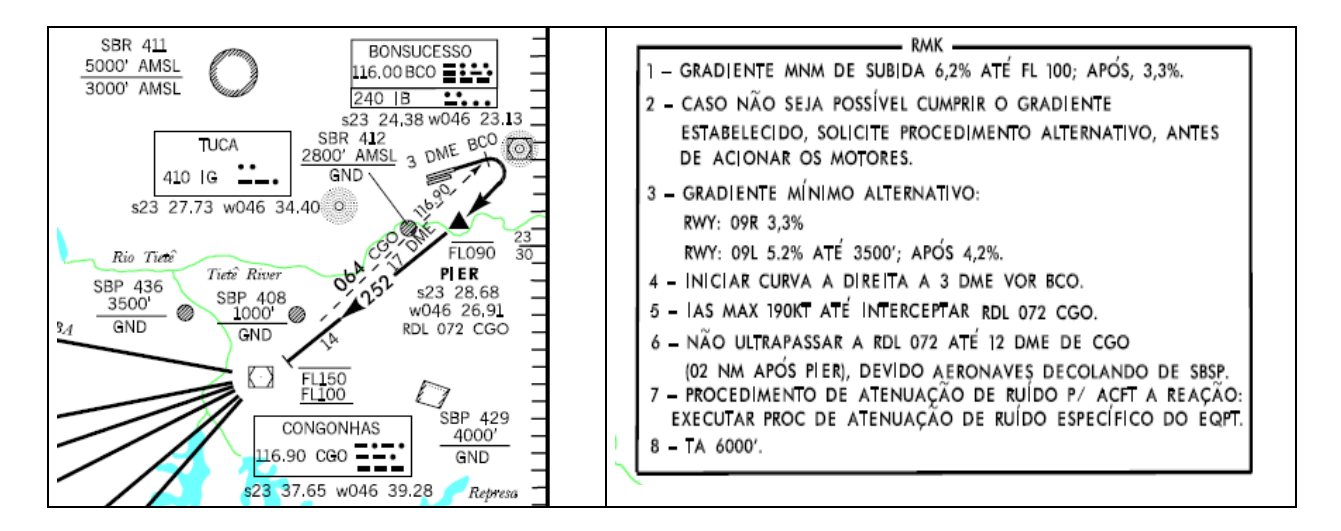

Perceba que devemos, após decolagem, iniciar curva a direita a 3 milhas do VOR BCO (Bonsucesso) para depois interceptar a radial 072 do VOR CGO (Congonhas).

No ponto 5 do campo Observações é informado o seguinte texto.

#### IAS Max 190 kt até interceptar RDL 072 CGO

Ou seja, velocidade indicada máxima de 190 kt até interceptar a radial 072 do VOR CGO. A razão desta limitação é que caso a velocidade seja superior, a curva será muito aberta e ficará difícil de interceptar a referida radial.

# Em Branco

## Apresentação

Neste capítulo do manual iremos estudar como interpretar as cartas em rota. (ERC).

Este tipo de carta tem função essencial para a navegação por instrumentos, sendo que, no Brasil divide-se em 8 cartas ERC: 4 de alta e 4 de baixa. Para nosso vôo SBBR  $-$  SBPA iremos usar a ERC H1<sup>6</sup>.

ERC - En Route Chart: Carta contendo as aerovias de uma região.

Para uma melhor compreensão deste tutorial, faz-se necessário que você já tenha conhecimento de como voar por instrumentos (IFR). No departamento de treinamento existem diversos manuais sobre vôo por instrumento assim como seus procedimentos $<sup>7</sup>$ .</sup>

<sup>&</sup>lt;sup>6</sup> http://www.aisweb.aer.mil.br/aisweb\_files/indices/AIP-BRASIL/erc/erch1t.pdf

<sup>&</sup>lt;sup>7</sup> Dept. de Treinamento: http://www.ivaobr.com/home/treino/. Para maiores informações ou contato para treinamento não hesite em entrar em contato com **br-tc@ivao.aero** com cópia para br-tac@ivao.aero

## **Briefing**

Conforme vimos no Manual de Interpretação de Cartas anterior (SID), decolamos de SBBR com destino a SBPA via inicialmente UW6 e depois em CTB, mudaremos de aerovia para a UW24, direto agora para Palegre.

Após ser autorizado pelo controle em Brasília, iniciamos a saída conforme Luziânia 2 / Terra para ingresso na UW6.

Prepare sua carta ERC H1 com a rota UW6 CTB UW24.

Iremos analisar a rota agora até o inicio do procedimento de chegada em SBPA (STAR).

Irá ser nosso balizador inicial o VOR LUZ.

#### Procedimento

Afastando-nos na radial 212 do VOR de LUZ estaremos no eixo da aerovia UW6. Indo em direção ao fixo PAGUE, percebemos uma restrição de altitude, visto a aerovia mencionada ser de mão-dupla, ou seja, ela admite tanto aeronaves vindo quando aeronaves voltado. Observe sobre a radial 212 a restrição de no mínimo o FL260 indo em direção a PAGUE, observe ainda, em sentido contrário, se aproximando de LUZ no curso 052, a restrição é de FL250.

Lembrando que esta restrição não implica necessariamente em não se poder voar em outro nível de vôo que não seja este, neste caso o nível mínimo é o FL250 e o FL260 dependendo de sua posição.

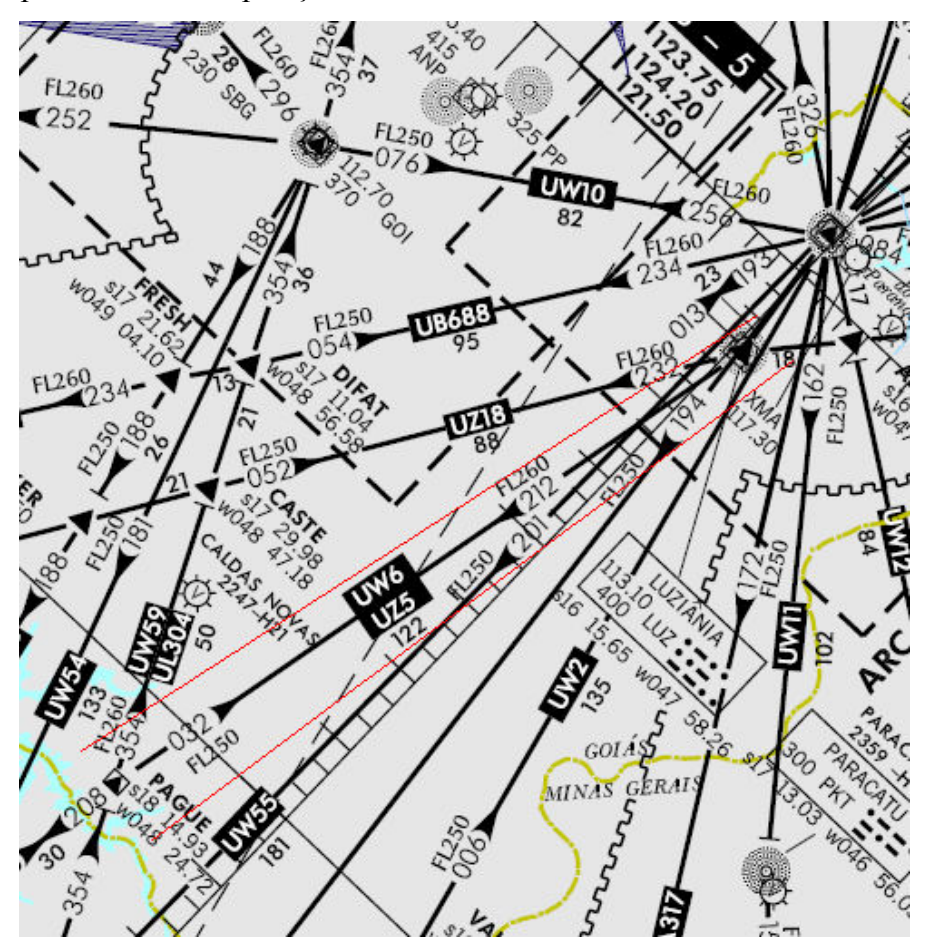

Nesses casos para que haja uma separação, utiliza-se o método Par Ímpar, ou método PI<sup>8</sup>.

Como vimos na SID LUZIANIA 1/TERRA, a distancia entre o fixo TERRA e PAGUE é de 104nm e a distancia entre o VOR de LUZ e o fixo TERRA é de 17nm.

 $\overline{a}$ 

 $8$  Entre as proas  $000^{\circ} - 179^{\circ}$  - o Nível de vôo deve ser Ímpar.

Entre as proas 180º - 359º - o Nível de vôo deve ser Par.

Com uma soma simples percebemos que a distancia entre o VOR de LUZ e o fixo PAGUE é de 121nm, ou seja, na radial 212 de LUZ, quando estivermos a uma distancia de 121nm do auxílio, estaremos passando sobre o fixo PAGUE.

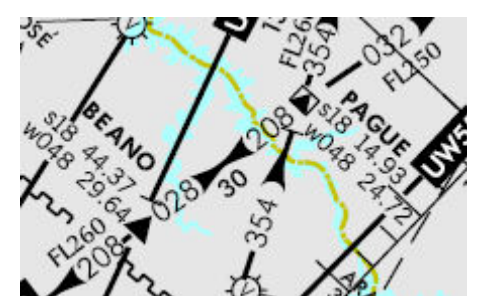

Após o fixo PAGUE temos o fixo BEANO. A distancia entre os dois é de 30nm, ou seja, a distancia entre BEANO de LUZ é então de 151nm. Entretanto, não afastaremos mais na radial 212 de LUZ, perceba que após PAGUE, a radial de afastamento mudou para 208 e o auxílio também. Então, para passar sobre a posição BEANO, devemos interceptar a radial 208 do VOR BRS.

Manteremos esta navegação prosseguindo pela UW6. Você perceberá que logo irá perder sinal do VOR de BRS, entretanto analisaremos outra forma para mantermos no eixo da aerovia.

Até o próximo auxílio NDB de Bauru (BRU), teremos diversos fixos na aerovia UW6. São eles:

- FRAIL: Radial 293, 89nm de ARX.
- PASTE: Radial 265, 103nm de ARX.
- ASTOB: Radial 256, 115nm de ARX.
- HARDY: Radial 239, 159nm de ARX ou radial 299, 93nm de PSN
- ENACT: Radial 288, 94nm de PSN

Para sabermos se estaremos no eixo da aerovia UW6, vamos utilizar os auxílios VOR de Araxá (ARX, freq. 117.00) e o VOR de Piraçununga (RPR, freq. 115.60).

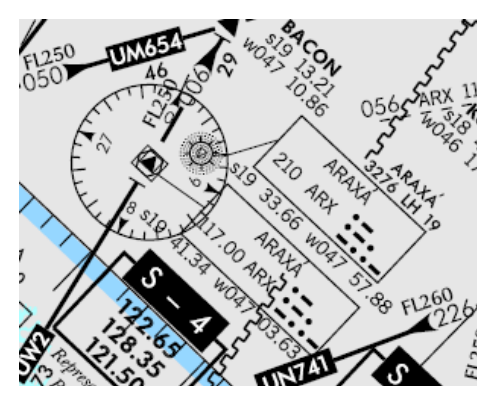

Desta forma temos o primeiro fixo após BEANO. Observe a carta e veja que ele fica na radial 293, a 89nm do VOR ARX. Quando passar por estas marcações estará obrigatoriamente sobre o fixo FRAIL.

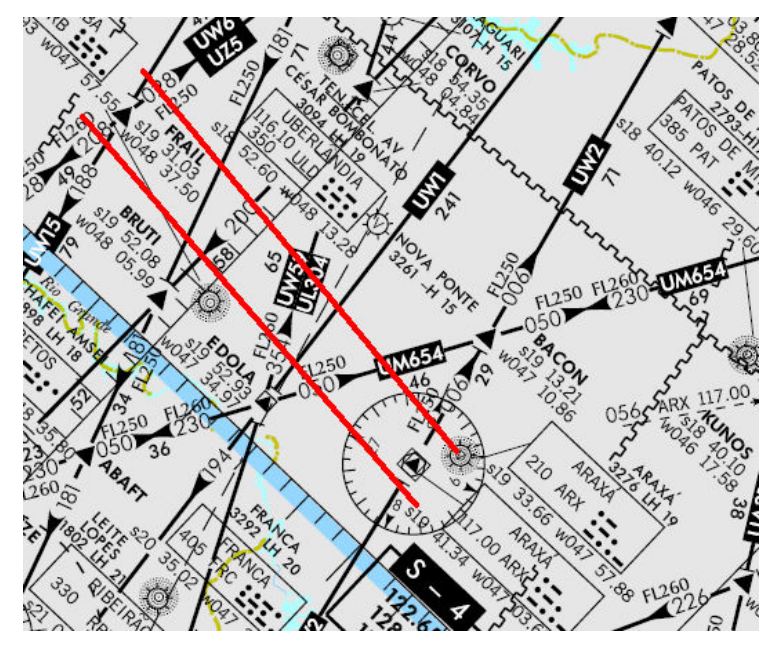

Após FRAIL temos PASTE. Seguindo a mesma análise, quando estivermos na radial 265, afastado 103.2nm de Araxá, estaremos sobre o fixo PASTE.

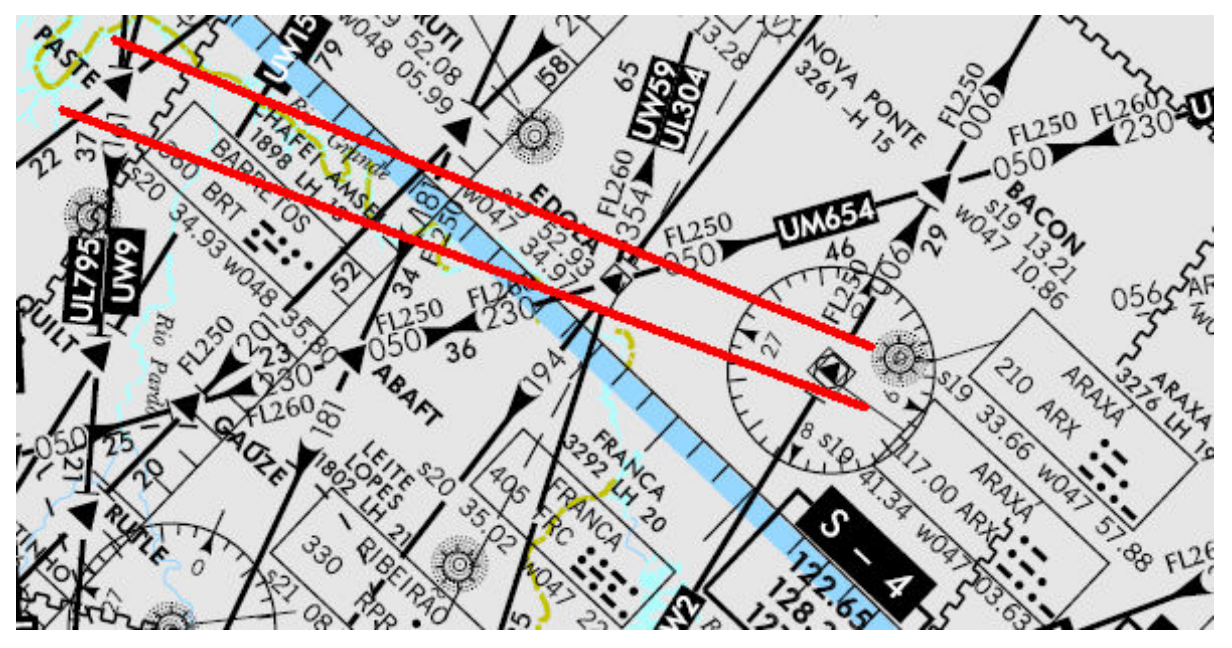

Após PASTE, siga o mesmo procedimento para os demais fixos citados acima. Assim que receber sinal do NDB de Bauru, voe em direção a ele no QDM207. Já sobre o fixo HARDY você já deve estar recebendo sinal do NDB de BRU (freq. 380). Se aproxime no QDM 207 de BRU.

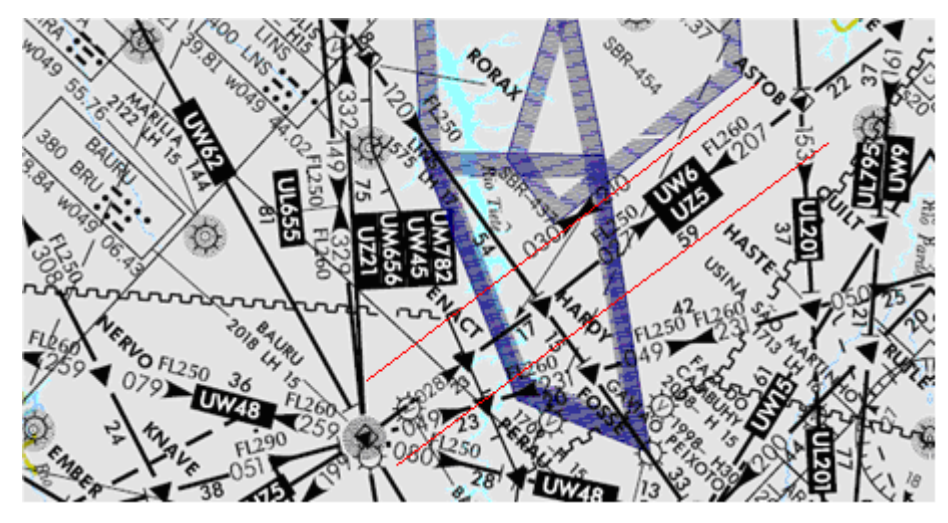

Logo após o bloqueio do NDB de Bauru, se afaste do auxílio no QDR 199 de BRU. Em instantes você estará recebendo a freqüência do VOR CTB (Curitiba) freq. 116.50.

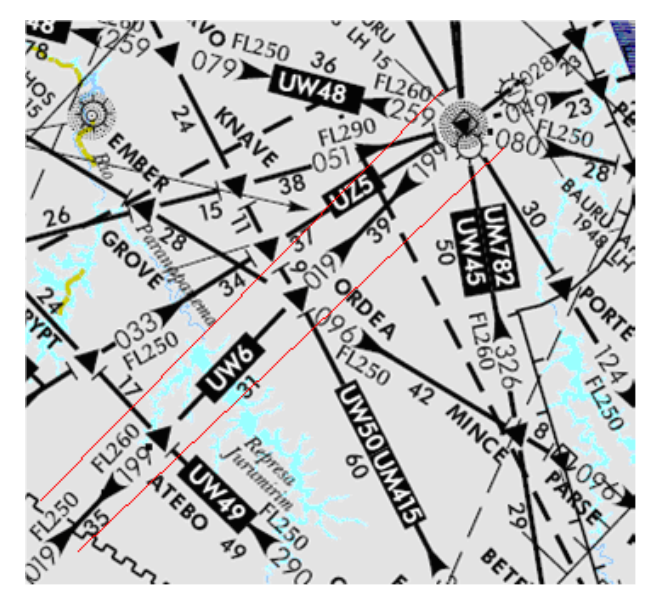

Assim que tiver com sinal do VOR CTB, aproxime-se deste auxílio pelo curso 199. O VOR de Curitiba é o momento onde iremos trocar de aerovia, deixando a UW6 para trás e entrando na UW24.

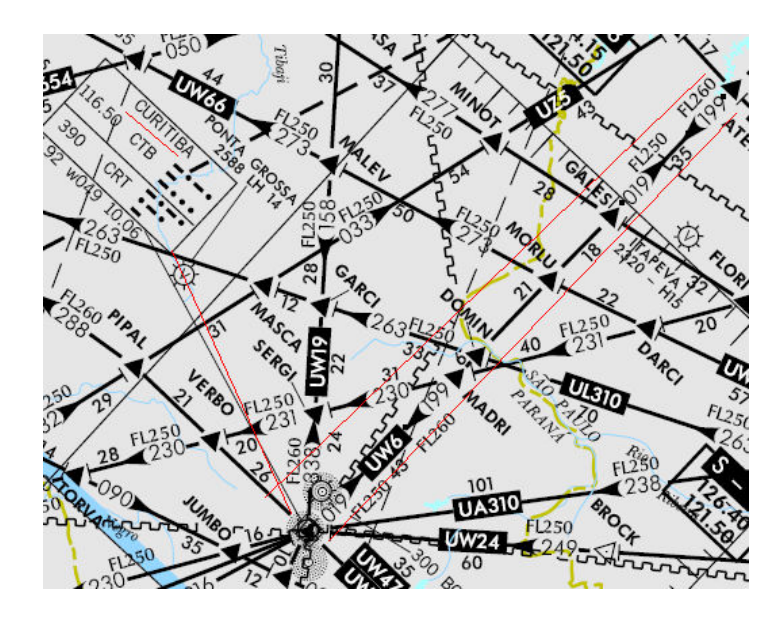

Bloqueando o VOR de CTB, iremos agora nos afastar do auxílio para interceptar o eixo da UW24. Já com as referencias meteorológicas de Palegre, recebemos do Centro Curitiba que a pista em uso é a 11 e a chegada prevista é a GUAÍBA 1.

Após um breve estudo sobre a carta, nós percebemos que o fixo de transição da carta de chegada é OCASO, ou seja, sobre este fixo deixaremos de voar em nossa rota e iniciaremos o procedimento de aproximação $9$ .

Para interceptar o eixo da UW24, devemos iniciar o afastamento na radial 216 de CTB. Os fixos existentes entre CTB e OCASO são: NAFIL e NADAR.

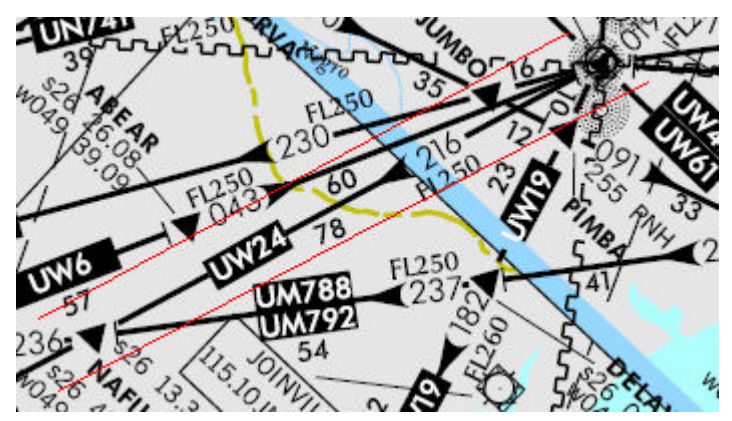

Note que desta vez não existe previsão na UW24 de sentido contrário. Ou seja, esta é uma aerovia de mão única, com sentido direto entre Curitiba e Porto Alegre. Uma pergunta que pode surgir é a de porque não foi prosseguido após CTB direto para CXS(Caxias) pela UW6 e após POR (Porto Alegre).

Fácil a resposta, observe que após CTB a aerovia UW6 somente possui a previsão de mão única entre o trecho POR – CXS – CTB. Por esta razão caso

 9 O procedimento de aproximação (STAR) será estudado no próximo manual de interpretação de cartas.

ingressássemos na UW6 após Curitiba colocaríamos em risco todo o vôo, por estar voando em uma aerovia de mão única em sentido contrário ao nosso.

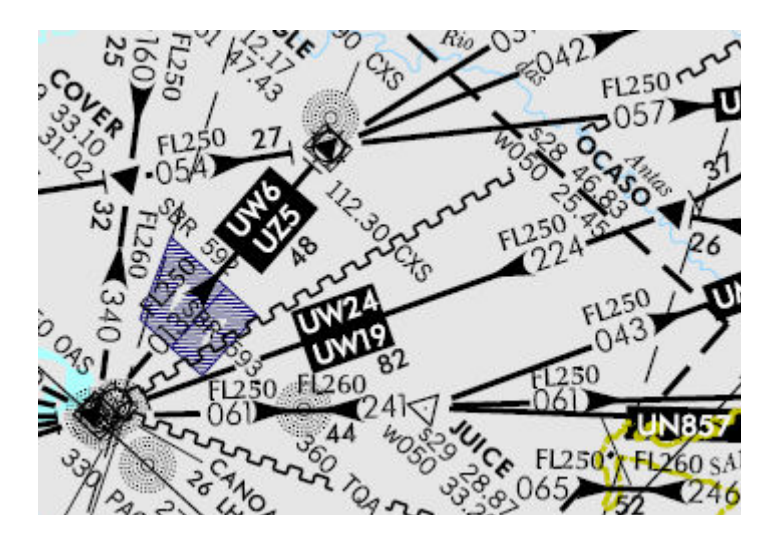

Você irá notar que perdeu sinal do VOR de CTB antes de chegar a OCASO, entretanto, analisando a carta, percebe-se que OCASO está na radial 044 de POR. Podese fazer esta medida analisando o carta, ou observando na carta STAR GUAÍBA 1 de SBPA, no campo "Procedimento de Chegada".

Em OCASO inicia nosso procedimento de chegada, não sendo mais necessária a carta ERC.

## Legendas

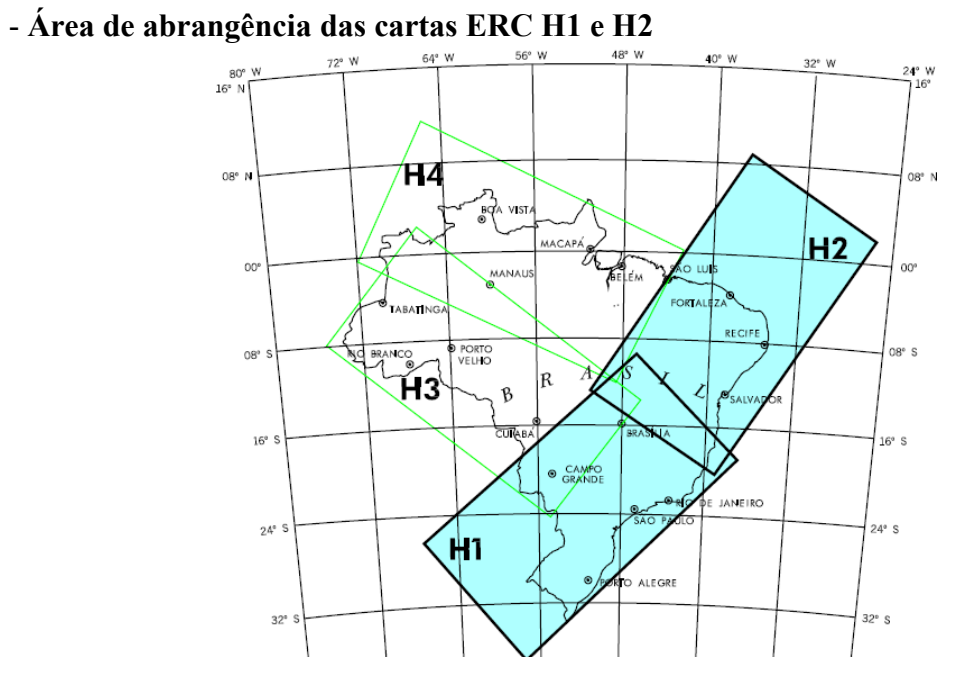

#### - Freqüências das Cartas ERC H1 e H2

#### COMUNICAÇÕES/ COMMUNICATIONS

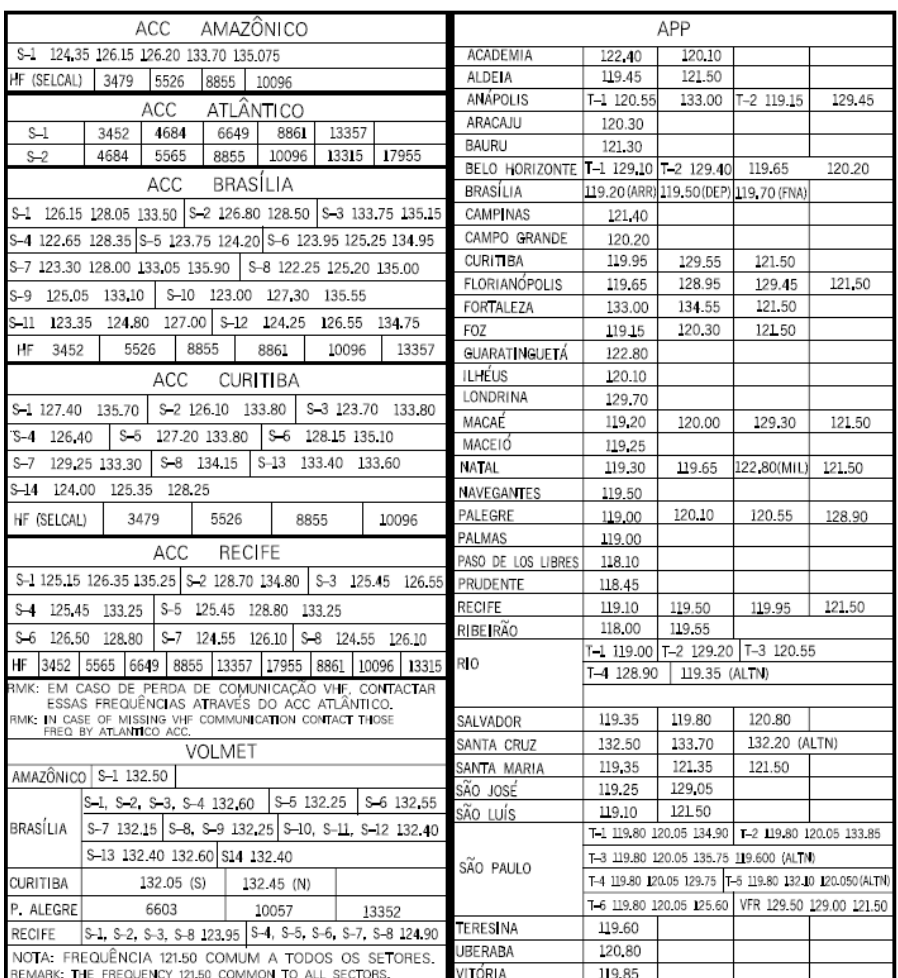

- UTA<sup>10</sup> Curitiba.

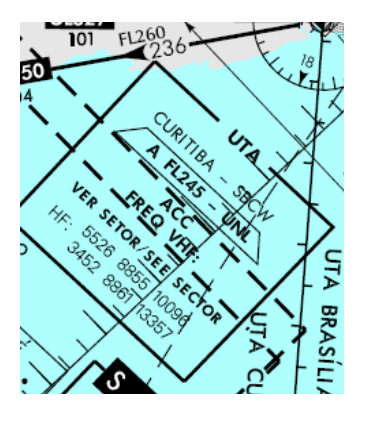

- Setor 1 do ACC Curitiba

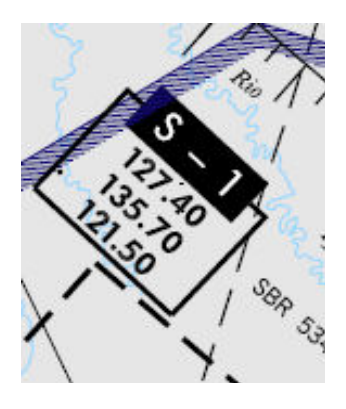

#### - Tabela dos fixos da Região H1

COORDENADAS DOS PONTOS DE NOTIFICAÇÃO - ÁREA ( S 20°-W046° ; S26°-W046° ; S26°-W052° ; S20°-W052° ) REPORTING POINT-AREA ( S 20°-W046° ; S26°-W046° ; S26°-W052° ; S20°-W052° )

| NOME DO FIXO<br>REPORTING POINT | LATITUDE  | LONGITUDE  | NOME DO FIXO<br>REPORTING POINT | LATITUDE  | LONGITUDE  |
|---------------------------------|-----------|------------|---------------------------------|-----------|------------|
| <b>ABAFT</b>                    | s20 24.58 | w047 54 52 | MADRI                           | s24 49.10 | w049 09.30 |
| <b>ABOVE</b>                    | s22 00.94 | w051 52.99 | MALEV                           | s24 34 84 | w050 01.36 |
| <b>ALBER</b>                    | s23 55.99 | w047 20.50 | <b>MASCA</b>                    | s25 01.87 | w049 53.95 |
| <b>ALEMA</b>                    | s21 31.57 | w047 06.58 | <b>MAXIM</b>                    | s20 44.66 | w050 59.36 |
| <b>ANDOR</b>                    | s23 45.72 | w047 23.08 | MEVIL                           | s20 21.79 | w051 15.02 |
| <b>ANISE</b>                    | s24 36.13 | w046 37.52 | <b>MINCE</b>                    | s22 49.03 | w048 23.10 |
| <b>ASTOB</b>                    | s20 40.80 | w048 49.39 | <b>MINOT</b>                    | s24 09.22 | w049 38.37 |
| <b>ATEBO</b>                    | s23 28.82 | w049 07.78 | <b>MORLU</b>                    | s24 22.02 | w049 08.82 |
| <b>AULIC</b>                    | s24 45.90 | w050 48.35 | <b>NARDO</b>                    | s25 59.47 | w050 11.25 |
| <b>BETEL</b>                    | s23 06.15 | w047 58.26 | <b>NEGUS</b>                    | s24 30.36 | w046 58.11 |
| <b>BROCK</b>                    | s24 53.80 | w048 18.87 | <b>NEMEU</b>                    | s21 11.76 | w051 18.29 |
| <b>BRASA</b>                    | s24 11.72 | w050 21.87 | <b>NERVO</b>                    | s22 42.59 | w049 52.30 |
| <b>BRAVO</b>                    | s21 32.08 | w051 32.57 | <b>NETOS</b>                    | s23 25.84 | w049 52.29 |
| <b>BRETA</b>                    | s24 13.35 | w048 00.11 | <b>NIBGA</b>                    | s24 04.73 | w047 14.38 |
| <b>CRYPT</b>                    | s23 27.61 | w049 26.22 | <b>NUTRI</b>                    | s20 28.63 | w051 20.12 |
| <b>CURLY</b>                    | s20 40.59 | w050 56.53 | <b>OCADO</b>                    | s20 33.63 | w050 51.70 |
|                                 |           |            |                                 |           |            |

 $\overline{a}$ <sup>10</sup> Espaço Aéreo de Área de Trafego Superior, destinada para navegação em altitudes superiores (médio e longo alcance) incluído as aerovias de alta.

## Downloads Complementares

Cartas ERC

H1 - http://www.aisweb.aer.mil.br/aisweb\_files/indices/AIP-BRASIL/erc/erch1t.pdf H2 - http://www.aisweb.aer.mil.br/aisweb\_files/indices/AIP-BRASIL/erc/erch2t.pdf H3 - http://www.aisweb.aer.mil.br/aisweb\_files/indices/AIP-BRASIL/erc/erch3t.pdf H4 - http://www.aisweb.aer.mil.br/aisweb\_files/indices/AIP-BRASIL/erc/erch4t.pdf L1 - http://www.aisweb.aer.mil.br/aisweb\_files/indices/AIP-BRASIL/erc/ercl1t.pdf L2 - http://www.aisweb.aer.mil.br/aisweb\_files/indices/AIP-BRASIL/erc/ercl2t.pdf L3 - http://www.aisweb.aer.mil.br/aisweb\_files/indices/AIP-BRASIL/erc/ercl3t.pdf L4 - http://www.aisweb.aer.mil.br/aisweb\_files/indices/AIP-BRASIL/erc/ercl4t.pdf

ENR 3 (Rotas ATS) - http://www.aisweb.aer.mil.br/aisweb\_files/indices/AIP-BRASIL/enr3.pdf

# Em Branco

## STAR

## Apresentação

 $\overline{a}$ 

Neste terceiro manual de interpretação de cartas iremos iniciar a descida em nosso vôo com destino a SBPA.

STAR - Standard (Terminal) Arrival Route: Procedimento de chegada em uma TMA. Usa-se a fim de condicionar o fluxo de aeronaves chegando de diversas localidades, evitando-se assim o conflito e gerenciando de forma correta as separações entre aeronaves chegando e aeronaves saindo.

Utiliza um fixo de transição que pode ou não iniciar na TMA. Após este fixo de transição acontece a troca em o vôo em rota para a aproximação. Ao final deste procedimento será utilizado um outro tipo de carta que será estudado no próximo Manual de Interpretação de Cartas.

Para uma melhor compreensão deste tutorial, faz-se necessário que você já tenha conhecimento de como voar por instrumentos (IFR). No departamento de treinamento existem diversos manuais sobre vôo por instrumento assim como seus procedimentos.<sup>11</sup>

<sup>&</sup>lt;sup>11</sup> Dept. de Treinamento: http://www.ivaobr.com/home/treino/. Para maiores informações ou contato para treinamento não hesite em entrar em contato com **br-tc**@ivao.aero com cópia para br-tac@ivao.aero

#### **Briefing**

Estabilizados na UW24 em direção a SBPA, o Centro Curitiba nos informa que a pista em uso em Palegre é a 11 e o procedimento de chegada será Guaíba 1. Analisamos a carta e já começamos a estudar o procedimento.

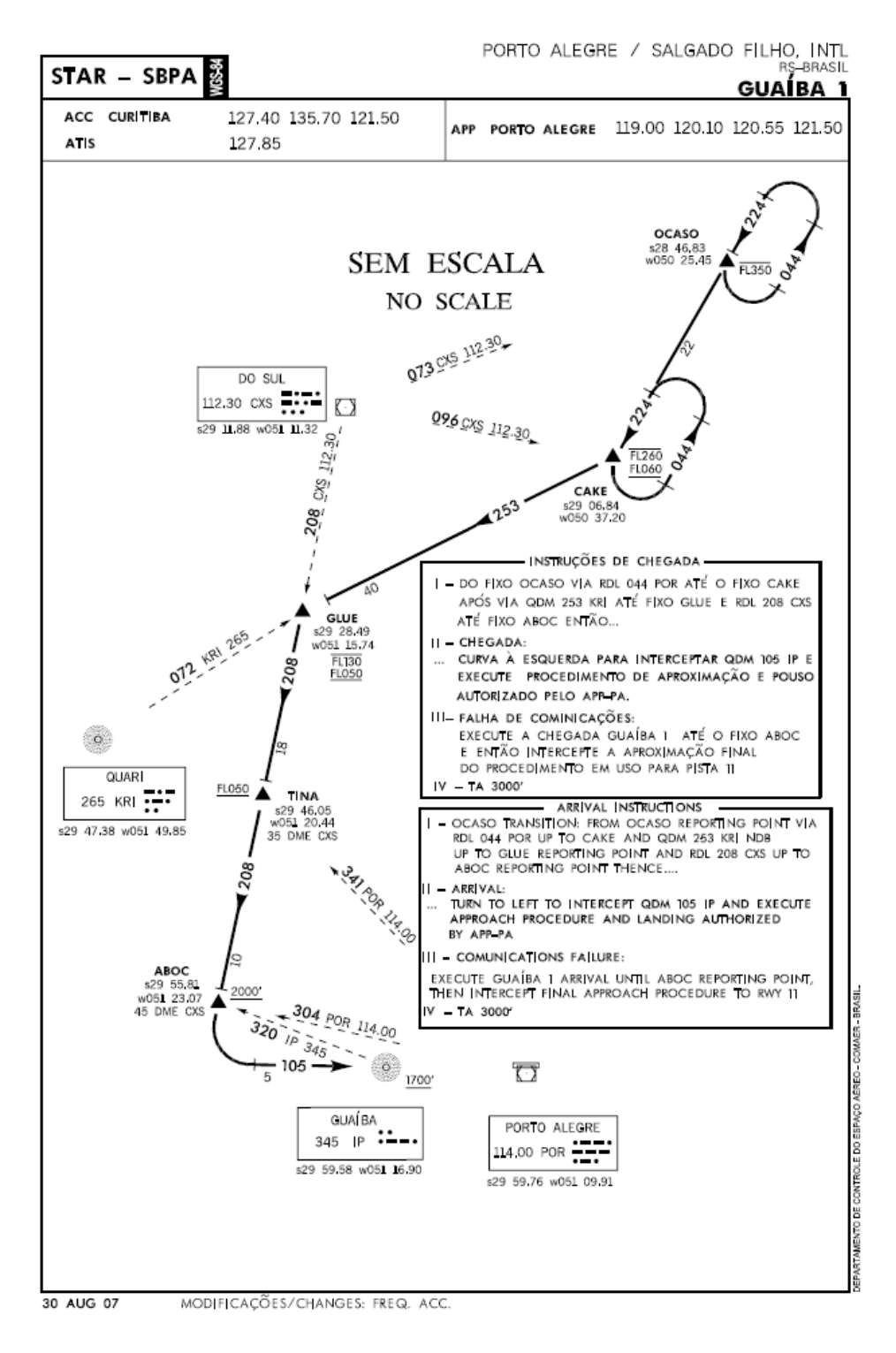

## Cabeçalho

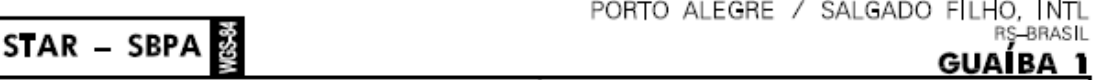

- STAR SBPA: Designador do procedimento (STAR), e designador da localidade. (SBPA)
- Porto Alegre / Salgado Filho Intl: Nome da cidade e nome do aeroporto.
- RS Brasil: Unidade da Federação(RS) e País.
- GUAÍBA 1: Nome do procedimento de chegada (STAR)

## **Freqüências**

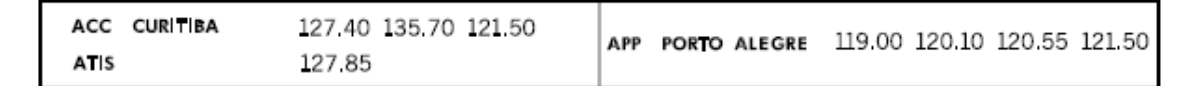

- Centro Curitiba (ACC): 127.40, 135.70 ou 121.50
- ATIS:  $127.85$
- Controle Palegre (APP): 119.00, 120.10, 120.55 ou 121.50

## Legendas

FL350  $\rightarrow$  Nível máximo permitido FL350.

FL260

 $\overline{a}$ 

Nível máximo permitido FL260. Nível mínimo permitido FL060.<br> $\frac{1230}{122}$ 

 $013$ 

 $\rightarrow$  Radial 073 de CXS freq. 112.30

 $1700'$   $\rightarrow$  Altitude mínima permitida. 1700 pés

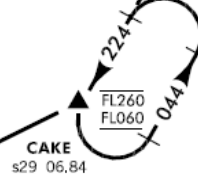

s29 06.84<br>w050 37.20  $\rightarrow$  Previsão de órbita sobre o fixo CAKE. Com limite de altitude. Perceba que a órbita é não-padrão<sup>12</sup>.

<sup>&</sup>lt;sup>12</sup> Para saber mais sobre órbitas, consulte o manual do Dept. de Treinamento da IVAOBR em http://www.ivaobr.com/home/treino/download.php?f=downloads/orbitas.zip

#### Procedimento

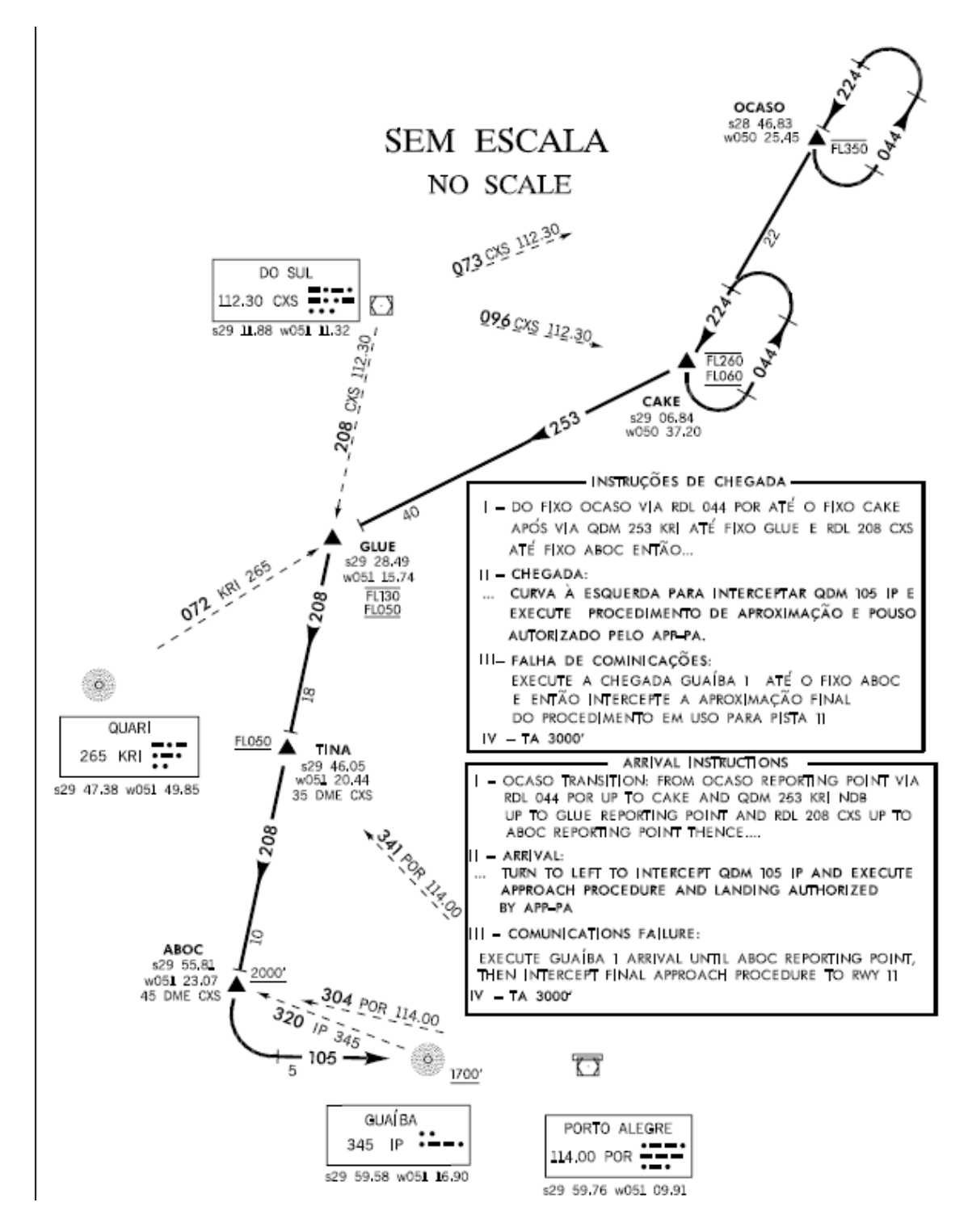

Vindo pela UW24, o fixo de transição para deixar a rota e entrar no procedimento de chegada é o fixo OCASO. Perceba que já existe nele uma restrição quando a altitude, qual seja, devemos passar sobre o mesmo abaixo do FL350.

Para a aproximação usaremos como balizamento os seguintes auxílios.

- CXS (freq.  $112.30$ )<sup>13</sup>
- POR (freq.  $114.00$ )<sup>14</sup>
- KRI (freq.  $265$ )<sup>15</sup>
- IP (freq. 345)<sup>16</sup>

OCASO está balizado pela radial 073 de CXS.

Iremos agora até o fixo CAKE, balizado também pela radial 096 de CXS. Note que em CAKE a restrição de altitude é de no mínimo FL060 e no máximo FL260.

Após cruzar a radial 096 de CAKE iremos curvar a direita para interceptar o QDM 253 de KRI até o fixo GLUE.

O fixo GLUE é balizado pela radial 208 de CXS, ou seja, se aproximando no QDM 253 de KRI, quando estiver passando a radial 208 de CXS, necessariamente vai estar sobre o fixo GLUE. Note mais uma vez a restrição de altitude sobre este fixo onde o mínimo é o FL050 e o máximo é o FL130.

Iniciaremos curva a esquerda quando interceptar a radial 208 de CXS, nos afastando na mesma até o fixo TINA. Este fixo encontra-se balizado pelo VOR de CXS e pelo VOR de POR, ou seja, se afastando na radial 208, quando cruzarmos a radial 341 de POR, estaremos sobre o fixo TINA. Sobre este fixo a restrição de altitude é de no mínimo FL050, não podendo cruzar por ele abaixo disto.

Seguiremos o afastamento pela radial 208 de CXS até o fixo ABOC agora. Para localização é a mesma idéia do fixo TINA, ou seja, no afastamento pela radial 208 de CXS, quando cruzarmos pela radial 304 de POR, estaremos sobre o fixo ABOC. Em ABOC a restrição diminui para no mínimo 2000 pés.

Por final iremos iniciar curva a esquerda para interceptar o QDM 105 de IP, para executar o procedimento de aproximação e pouso na pista 11 de SBPA.

IP é também o Marcador Externo (OM) da pista 11 em SBPA, e devemos passar sobre ele no mínimo a 1700 pés.

 $\overline{a}$ 

<sup>&</sup>lt;sup>13</sup> VOR de Caxias.

<sup>&</sup>lt;sup>14</sup> VOR de Porto Alegre

<sup>&</sup>lt;sup>15</sup> NDB de Quari

<sup>&</sup>lt;sup>16</sup> NDB de Guaíba

#### Instruções de chegada

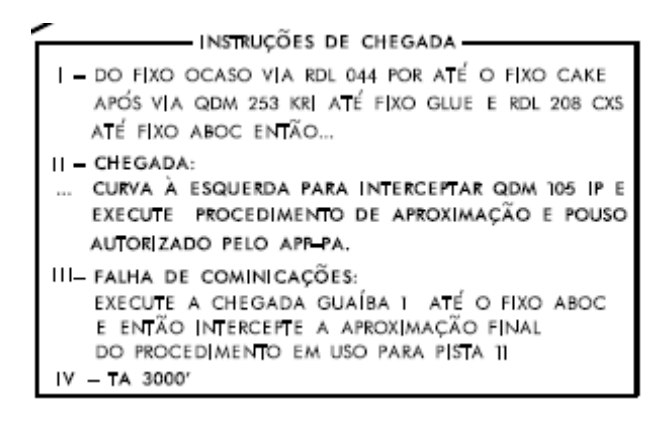

As instruções das cartas aéreas brasileiras sempre vêem em dois idiomas, português e inglês. Para os fins didáticos deste manual veremos apenas a parte em português, lembrando que em nada muda quando ao procedimento.

 I – Instrução da chegada. É o passo à passo que fizemos no capítulo Procedimento.

 II – Instrução final do procedimento, parte final do Capítulo Procedimento. Após ABOC curvar a esquerda para interceptar o QDM 105 de IP e executar a IAC para pouso.

 III – Tópico sobre a falha de comunicação. (7600) Havendo problema em comunicação com o órgão ATC durante a aproximação, deve-se colocar o transponder em 7600 e seguir este procedimento.

 IV – Altitude de transição. Abaixo dela estaremos voando em Altitudes. Valor fixo serve também de parâmetro para o calculo do TL (Nível de transição).

#### Modificações

30 AUG 07 MODIFICACÕES/CHANGES: FREQ. ACC.

- 30 AUG 07: Data na qual está atualização da carta foi publicada. (30 de agosto de 2007).
- Modificações: Freq. ACC: Demonstra o que foi atualizado em relação à última carta. Neste caso a freqüência do ACC (Centro).

#### Outros fatos não previstos nesta carta

#### Limitação de velocidade

Durante seu estudo pelas cartas de saída, você pode se deparar com algumas situações não previstas nesta carta.

Vejamos o exemplo da carta LUKA 1, de SBBR.

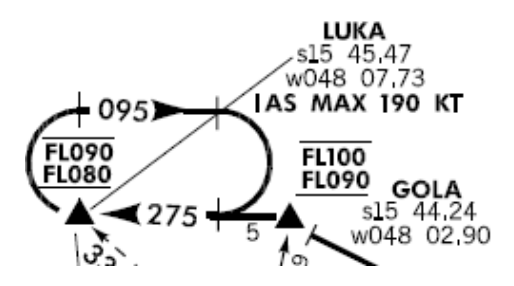

 Note que sobre o fixo LUKA, a limitação de altitude é de no máximo FL090 e no mínimo o FL080. Existe ainda a previsão de órbita. E para nosso estudo por agora a limitação de velocidade em 190 kt máximo de indicada.

Isto quer dizer que você não poderá passar sobre o fixo LUKA, em aproximação, com velocidade indicada superior a 190KT.

#### Possibilidade de aguardar vetores para a final

 Na própria carta LUKA 1, podemos ver uma oportunidade distinta das aprendidas neste manual, qual seja: após um determinado fixo precisamos que aguardar vetores para final.

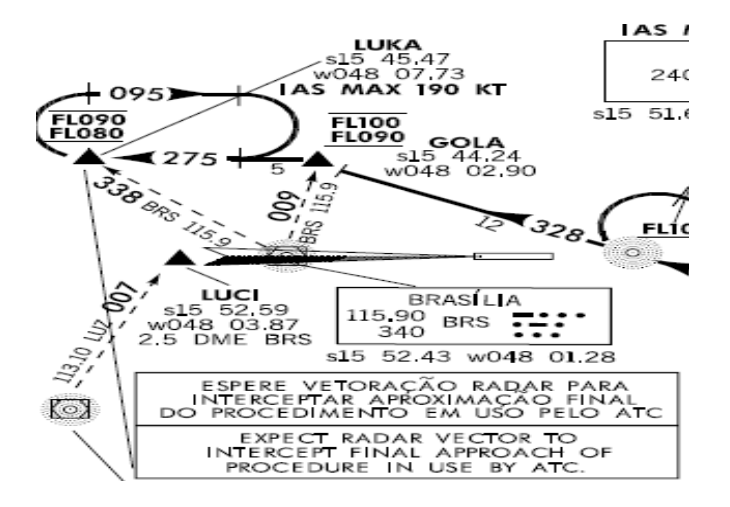

# Em Branco

## VAC

## Apresentação

Vamos analisar uma carta VAC – Visual Approach Chart. Esta carta possui as informações do circuito de tráfego e das aproximações visuais de um aeródromo.

Neste caso vamos utilizar de uma carta VAC para um circuito de tráfego em SBBR – Brasília.

É necessário que você já tenha conhecimento sobre vôo visual e tudo sobre circuito de tráfego.

## **Briefing**

Iremos usar para o estudo neste manual, dois procedimentos. O primeiro será um circuito de tráfego padrão decolando da pista 11L. O outro caso será uma entrada no circuito visual vindo da parte sul do aeródromo, mais especificadamente, um vôo visual entre SWUZ – SBBR.

#### **Cabeçalho**

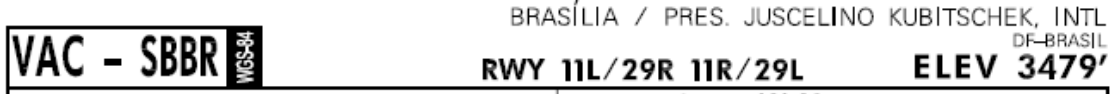

- VAC SBBR: Carta de circuito e aproximações visuais de Brasília.
- Brasília / Pres. Juscelino Kubischek. Intl.: Localidade (Brasília) e nome do aeródromo.
- DF Brasil: Unidade da Federação e País.
- RWY 11L/29R 11R/29L: Isto informa para quais pistas está carta vale. No caso, todas as pistas em SBBR.
- ELEV 3479': Elevação do aeródromo em pés. (feet). 3479 pés.

#### **Freqüências**

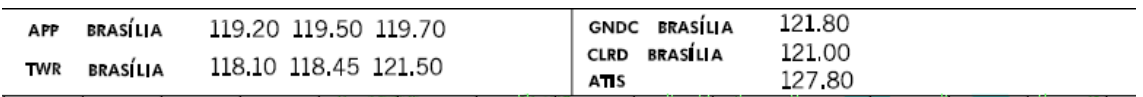

- APP (Controle): 119.20; 119.50; 119.70.
- TWR (Torre): 118.10; 118.45; 121.50.
- GNDC (Solo): 121.80
- **CLRD** (Del): 121.00
- ATIS: 127.80

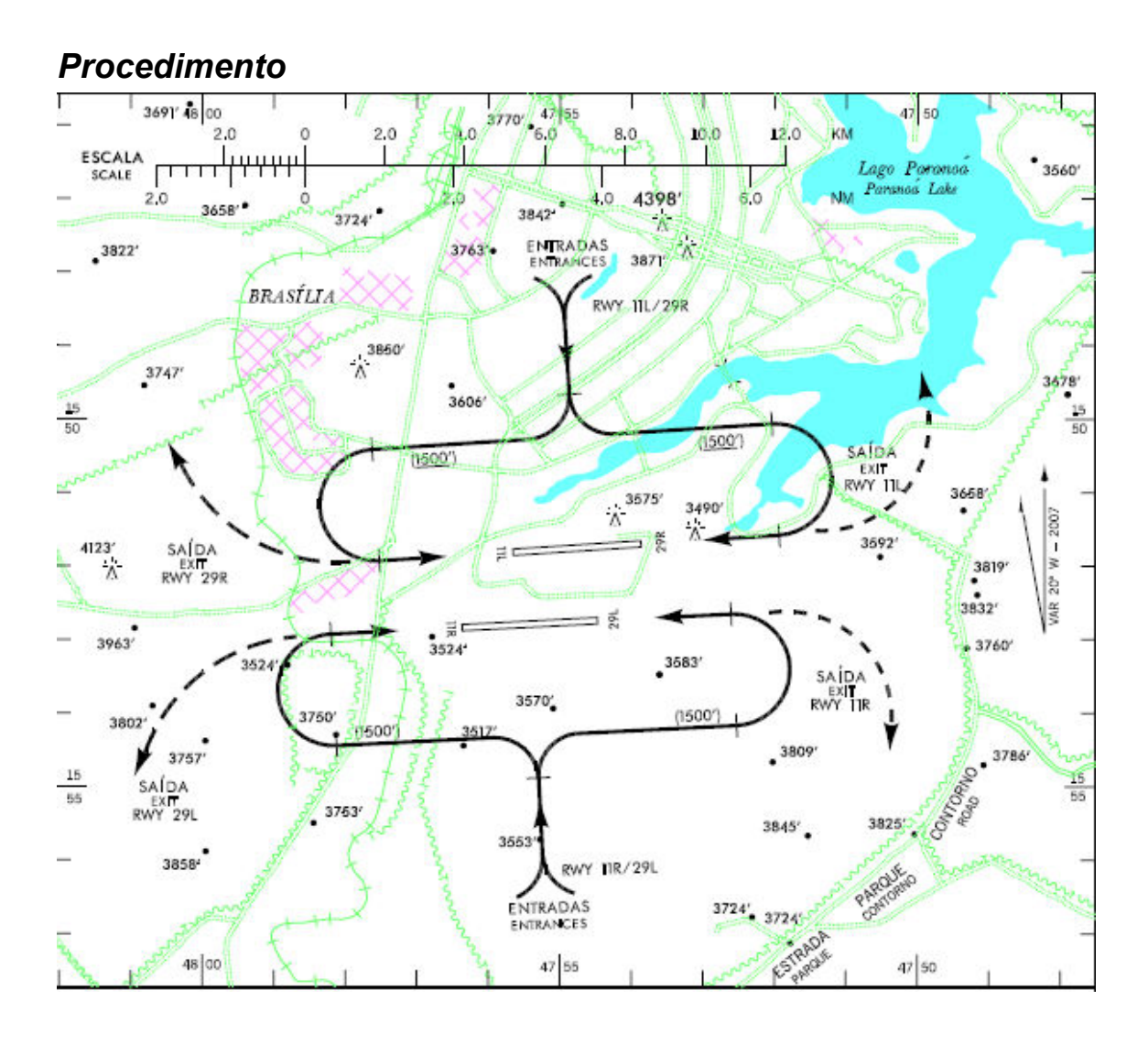

#### Circuito de tráfego.

Decolando da pista 11L, efetuaremos circuito de tráfego para toque e arremetida. Neste caso o circuito é padrão, ou seja, com curvas para a esquerda.

Após decolagem, iniciaremos curva para a esquerda para ingressar na perna do vento da pista 11L.

Note que existe uma restrição de altitude, qual seja, no mínimo 1500 pés. Esta altura é em relação ao solo.

$$
\longrightarrow \frac{1}{\sqrt{10000}}
$$

Perceba que existem referencias do solo expressos na carta. O desenho do lago Paranoá. Algumas rodovias que cortam Brasília. É possível notar inclusive o desenho de uma avião, moldura esta que deixou a cidade tão conhecida.

Outras também das elevações no solo, ou obstáculos a serem evitados, com sua respectiva altitude.

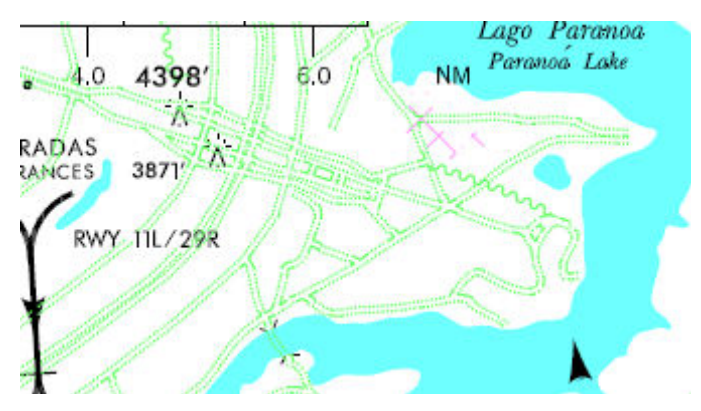

Note esta elevação de 4398' pés. Este caso se trata da torre de TV de Brasília. Localizada no eixo monumental.

#### Entrada no circuito de tráfego visual

Neste caso faremos um vôo visual entre Luziânia e Brasília (SWUZ – SBBR). Luziânia está no sul do aeródromo de Brasília. Após decolagem curvaremos em direção a Brasília para pouso na 11L.

Perceba que para podermos pousar na 11L teremos de cruzar o aeródromo, veremos mais adiante como isso se dará, entretanto adianto que devemos pedir autorização da Torre Brasília para efetuar tal manobra.

Se a pista para pouso fosse a 11R, faríamos a entrada pelo setor sul do aeródromo ingressando diretamente na perna do vento para pouso.

Como iremos para a 11L, logo depois de cruzar o aeródromo, ingressaremos na perna do vento pelo ponto médio. Observe:

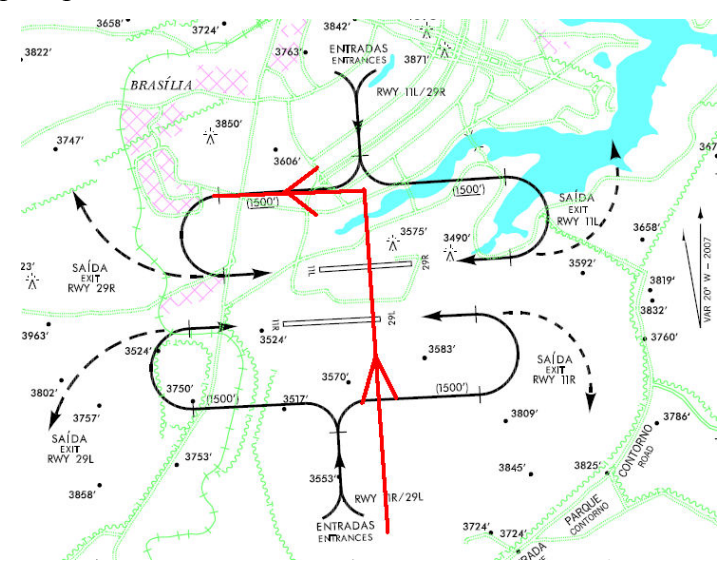

## Observações

**RMK** 

1 – CIRCUITO DE TRÁFEGO PISTA 11L/29R<br>1. – CIRCUITO DE TRÁFEGO PISTA 11L/29R<br>1.1 – ACFT PROCEDENTE DOS SETORES W, NW, N, NE E E: ENTRAR NO CIRCUITO DE TRÁFEGO PELO SETOR "N" DO AD.<br>1.1 – ACFT PROCEDENTE DOS SETORES SE, S E 1.2 – ACH HOOM SECIONS SE, S AND SWE REQUEST TWEEK CLEARANCE TO CROSS THE AD AND ENTER TRAFFIC PATTERN.<br>1.3 – DEP RWY IIL: CURVAR A ESQUERDA OBRIGATORIA, EXCETO QUANDO AUTORIZADO PELA TWR-BR.<br>1.3 – DEP RWY IIL: TURN ON THE 2 - CIRCUITO DE TRÁFEGO PISTA 11R/29L<br>2 -TRAFFIC PATTERN RWY 11R/29L 2 - IRAFFIC PATIERN KWY IRV.<br>21 – ACFT PROCEDENTE DOS SETORES W, SW, S, SE E E: ENTRAR NO CIRCUITO DE TRÁFEGO PELO SETOR "S" DO AD.<br>21 – ACFT FROM SECTORS W, SW, S, SE AND E: ENTRY TO TRAFFIC PATTERN BY SECTOR "S" OF THE A 2.2 – ACFT FROM SECTORS NW, N, NE AND E: REQUEST TWR-BR CLEARANCE TO CROSS THE AD AND ENTER TRAFFIC PATTERN.<br>2.3 – DEP RWY 11R: CURVAR À DIREITA OBRIGATORIA, EXCETTO QUANDO AUTORIZADO PELA TWR-BR.<br>2.3 – DEP RWY 29L: CURVA 3 – PROCEDIMENTO DE ATENUAÇÃO DE RUÍDO:<br>3 – NOISE ABATEMENT PROCEDURE:<br>3.1 – EXECUTAR O PROCEDIMENTO ESPECÍFICO DO EQUIPAMENTO. 3.1 - EXECUTE SPECIFIC PROCEDURE OF EQUIPAMENT.<br>3.1 - EXECUTE SPECIFIC PROCEDURE OF EQUIPAMENT.<br>3.2 - MANTAIN V2 + 10 KT UNTIL CROSSING 6000'.

As observações são de certa forma auto-explicativas. Merece atenção apenas em relação ao ponto observado acima.

#### Pista 11L/29R

 - As aeronaves procedentes dos setores Oeste (W), Noroeste (NW), Nordeste (NE) e Leste (E), devem entrar no circuito de tráfego pelo setor Norte (N) do aeródromo.

- As aeronaves procedentes dos setores Sudeste (SE), Sul (S) e Sudoeste

(SW), devem solicitar autorização da torre para cruzamento do aeródromo e ingresso no circuito de trafego.

- A curva para ingresso no circuito deve ser efetuada após cruzar 4000

pés.

#### Pista 11R/29L

 - As aeronaves procedentes dos setores Oeste (W), Sudoeste (SW), Sudeste (SE), Sul (S) e Leste (E) devem entrar no circuito de tráfego pelo setor S (Sul) do aeródromo.

 - As aeronaves procedentes dos setores Noroeste (NW), Norte (N) Nordeste (NE) e Leste (E), devem solicitar autorização da torre para cruzamento do aeródromo.

 - A curva para ingresso no circuito deve ser efetuada após cruzar 4000 pés.

#### Procedimento de atenuação de ruído.

 - Efetuar procedimento do equipamento e manter V2 + 10kt até cruzar 6000 pés.

# Referência

Fórum da IVAOBR – <u>www.ivaobr.com/forum</u> IPACK – L5 – Traduzido: http://www.ivaobr.com/treinamento/tutorial/L5-1.0-Final.pdf Demais tutoriais no Departamento de Treinamento IVAOBR http://www.ivaobr.com/home/treino/?pag=tutoriais